**NIVEAU 6-BAC+4**

# Concepteur·rice Développeur d'Applications

Préparation au Titre Professionnel :

« TP - Concepteur Développeur d'Applications »

Reconnu par l'État de niveau 6 (ou niveau BAC+4) Inscrit au RNCP (arrêté du 26/04/2023, J.O. du 13/05/2023)

Code RNCP : RNCP37873 – Code NSF : 326t – Formacode : 31067, 31036, 31010, 31084, 31006

# **Objectifs de formation**

Prendre en charge les études fonctionnelles et techniques,

Spécifier et concevoir techniquement une application informatique de type client/serveur, n-tiers ou mobile,

Programmer une application informatique,

Participer à la gestion de projet informatique.

# **Public et prérequis**

- Jeune diplômé en informatique Bac +2
- Informaticien expérimenté

# **Modalités et délais d'accès**

Formation continue : plusieurs rentrées par an. N'hésitez pas à nous consulter.

Alternance (contrat de professionnalisation ou d'apprentissage) : rentrées tout au long de l'année.

Compte personnel de formation (CPF).

Il vous faudra assister à une réunion d'information qui sera suivie d'un entretien avec le service relations École / Entreprises ainsi que des tests de logique et de positionnement.

# **Durée de la formation**

# **En continu :**

- Formation en centre : 1 015 heures
- Stage pratique en entreprise : 280 heures
- Durée totale de la formation : 1 295 heures

# **En alternance :**

- Formation en centre : 1015 heures
- Sur un contrat de 18 à 24 mois

# **Tarifs**

Les tarifs dépendent de la modalité d'accès. N'hésitez pas à nous consulter

# **Contact**

# [ecole@eni-ecole.fr](mailto:ecole@eni-ecole.fr)

 $\infty$ 11/01/2024 AUD FRM 02 1/01/2024 AUD FRM 02

**1/13**

*N.B. : Dans un souci de lisibilité, le masculin utilisé dans ces différents textes pourra également désigner le féminin, et ce, sans recours systématique à l'écriture inclusive.*

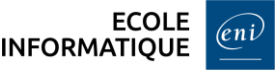

#### **Moyens pédagogiques - techniques - d'encadrement**

#### **Équipements pédagogiques :**

- Un poste de travail par apprenant équipé (en quasi-totalité) :
	- o d'un processeur i5
	- o d'un disque NVMe (32 Go de RAM)
- Un tableau blanc interactif installé dans chaque salle de formation
- Une photocopieuse/imprimante en libre accès
- Un accès internet sur chaque poste de travail
- Un serveur et un commutateur Ethernet Gigabit dans chaque salle
- Dix routeurs Cisco

#### **Moyens pédagogiques :**

- Travaux dirigés après chaque phase de cours : explications et démonstrations par le formateur et exécutés ensuite par les stagiaires.
- Travaux pratiques pour que le stagiaire apprenne à appliquer seul ce qu'il a appris et cherche par lui-même.

Mises en situation professionnelle avec des cas spécifiques « entreprise ».

- Création de plateaux techniques qui recréent les conditions d'activités réelles des entreprises.
- Études de cas où le stagiaire doit résoudre une problématique technique ou managériale.
- Exposés oraux où le stagiaire doit préparer une présentation sur un thème technique donné.

#### **Supports pédagogiques :**

- Supports ENI Editions/internes pour chaque cours
- Un accès la Bibliothèque Numérique des Editions
- Un accès aux agréments techniques des éditeurs (Microsoft IT Academy et Microsoft Imagine Premium, Cisco Academy)
- Un accès aux revues informatiques
- Un accès au Programme Microsoft Imagine Premium et VMware Academic Program (licences logiciels Microsoft et VMware)
- Un accès à la plateforme *goFluent* (plateforme d'autoformation et programme individualisé en anglais)
- Systèmes d'exploitation Microsoft, GNU/Linux et Cisco IOS
- Logiciels bureautiques (Microsoft Office 365 : Word, Excel, Powerpoint, …)
- Outils de développement (Visual Studio, Oracle, Eclipse, Struts, Hibernate, Tomcat, Java…)
- Systèmes de gestion de bases de données relationnelles (Oracle Database, MySQL, SQL Server, …)

#### **Suivi et évaluation :**

Les blocs de compétences constituant le titre « TP - Concepteur Développeur d'Applications » sont les suivants :

- Développer la partie *front-end* d'une application web ou web mobile en intégrant les recommandations de sécurité
- Développer la partie *back-end* d'une application web ou web mobile en intégrant les recommandations de sécurité
- Préparer le déploiement d'une application en intégrant les recommandations de sécurisée

Évaluations en cours de formation mesurant compétence par compétence le degré de maîtrise de la situation professionnelle concernée : devoirs écrits, mises en situation professionnelle, QCM, études de cas, exposés oraux...

Épreuve finale : rédaction d'un rapport d'activité – soutenance orale devant un jury de professionnels extérieurs à l'École.

Possibilité d'accès au titre par capitalisation de blocs de compétences.

#### **Débouchés et métiers**

Le **Concepteur Développeur d'Applications** anime et conduit la réalisation de projets :

- en prenant en charge les études fonctionnelles et techniques,
- en participant à la réalisation et à la maintenance des applications informatiques,
- en participant à la gestion de ces projets.

#### **Métiers :**

- **■** Analyste Concepteur
- Concepteur Développeur Web
- Concepteur Développeur d'Applications mobiles
- ……

# **Équivalences et passerelles**

La formation Concepteur·rice Développeur d'Applications prépare au titre RNCP du même nom : <https://www.francecompetences.fr/recherche/rncp/37873/>

Vous pouvez également poursuivre votre cursus de formation au sein de notre établissement (lien vers tableau des formations).

#### **Programme détaillé**

#### La Programmation Orientée Objet (POO) avec Java

- Les concepts de programmation orientée objet
	- o Les classes
	- o Les associations
	- o L'héritage
	- o Les classes et méthodes abstraites
	- o Les interfaces
- La gestion des exceptions
- Les génériques
- Les collections
- Les énumérations
- Le diagramme de classes (UML)

#### Le langage de requête SQL avec SQL Server

- **·** Introduction au SQL
- **·** L'environnement
- La gestion des tables (DDL)
- La mise à jour des données (DML)
- L'extraction des données (DML)
- Les transactions

 $\infty$ 

#### Les notions complémentaires sur JAVA SE

- Rappeler les concepts essentiels de la POO
- Approfondir la notion d'Interface
- Approfondir la notion de Généricité
- Découvrir les expressions Lambda et l'API Stream
- Savoir organiser une application en s'appuyant sur une architecture en couches
- Intégrer la gestion des exceptions dans une architecture en couche
- Savoir tracer le fonctionnement de l'application au travers des log

# Le développement Web Côté Serveur – Back-End avec Java Spring Boot

- Spring Développer une application web classique organisée en couches :
	- o Comprendre l'architecture d'une application web classique
- Créer et configurer l'application :
	- o Comprendre la notion de moteur de production
	- o Avantage du Framework Spring Boot
- Couplage fort/faible :
	- o Design pattern Injection de dépendance et inversion de contrôle (IOC)
- Structurer l'application en couche avec Spring Core Spring Web Développer la couche IHM d'une application web :
	- o Design pattern MVC
	- o Le moteur de template Thymeleaf
	- o Les contextes d'exécution o Les formulaires
	- o La validation des données
	- o L'internationalisation
- Spring JDBC Développer la Couche d'accès aux données :
	- o Situer la couche DAL, ses responsabilités
	- o Connaitre l'API JDBC
	- o L'utiliser avec Spring JDBC
	- o Utilisation des Procédures stockées (ex. : TRANSACT SQL, …)
	- o Comprendre et mettre en place le pattern DAO
- Situer la couche BLL :
	- o Couche BLL met en place le cœur du métier
	- o Déterminer ses responsabilités
	- o Respecter les cas d'utilisation
	- o Bloquer les données invalides de la couche présentation
	- o Bloquer les exceptions de la base de données
	- o Comprendre la gestion des exceptions
	- o Gérer les transactions
- Sécuriser une application web (authentification et autorisations) :
	- o Spring Security
	- o Mise en place de la sécurité
	- o Authentification et Habilitation
	- o Restriction sur l'accès des URLs
	- o Limiter l'affichage selon les rôles
	- o Gestion des exceptions

 $\infty$ 

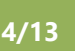

# Projet N°2 : Web (Java Spring Boot)

- Développer les différentes couches de l'application (interface utilisateur, logique métier, accès aux données, …).
- Créer et peupler la base de données avec des jeux de données de test.
- Créer des livrables : package à déployer, documentation technique
- Organiser son temps, planifier les tâches.
- Travailler en équipe avec un outil de versioning (ex. : GIT, ...).
- Présentation et restitution du travail

# Analyse et Conception (Oracle Data Modeler)

- Projet informatique
- Le projet informatique (le processus)
- UML (Unified Modeling Language)
- L'expression initiale du besoin
- L'analyse détaillée des exigences
- Conception
- L'analyse des données (du modèle conceptuel au modèle physique)
- Les différents types de test
- Mise en place tests unitaires (ex. : JUnit, Mockito, TDD, ...)

#### Javascript avancé - Initiation Framework Angular

- Apprendre les bases du javascript
- **EXECUTE:** Savoir manipuler le DOM
- Tester du code JavaScript
- Connaitre le fonctionnement des objets en Javascript
- Appréhender le principe de prototype
- **■** Utiliser la syntaxe ES6
- *Savoir ce qu'est une API et comment cela fonctionne*
- *Connaitre plus particulièrement le fonctionnement des API RestFul*
- *Savoir comment envoyer des requêtes asynchrones*
- Appréhender les bases du TypeScript
- **■** Utiliser la POO avec Typescript
- Être capable d'utiliser les modules et génériques
- *Comprendre les bases d'Angular*
- *Utiliser des services avec Angular*
- *Contacter une API*

# Développement Javascript Server /Node.js et NoSQL

- Rappels sur le JavaScript
- **·** Installation des outils
- Découverte de Node.js
- **■** Utilisation du framework Express.js
- Base de données NoSQL avec MongoDB
- **EXECT** Les webservices avec Node.js et la documentation avec Swagger

 $\infty$ 

# Le développement Web côté Serveur – Back-End (PHP)

- **·** Introduction au langage PHP
- Rappels et POO avec PHP
- Les formulaires en PHP :
	- o Le traitement
	- o La validation des données
- L'accès aux données :
	- o Les requêtes non préparées
	- o Les requêtes préparées
- Les échanges de données entre le client et le serveur :
	- o Les redirections
	- o Les sessions
	- o L'appel au serveur (ex. : Ajax, …)

# Le développement Web côté Serveur – Back-End (Symfony)

- **■** Introduction à Symfony
- Vues et Twig
- Routage et contrôleurs
- Formulaires Accès aux données avec un ORM (Doctrine)
- **EXECT** Création de services (service métier)
- Utilisateurs et sécurité
- **•** Fixtures
- **■** Migration
- Déploiement d'une application
- Réalisation de tests avec PHPUnit
- Création de commandes personnalisées
- Les services Web

# Projet N°3 : Web (Symfony)

- Mise en place de la base de données
- Mise en place de données de test
- Application d'une charte graphique définie préalablement
- Mise en œuvre d'une organisation de projet, estimation des tâches
- Utilisation d'outils de gestion du code et travail en équipe

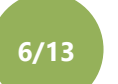

# Le développement d'une application mobile native (Kotlin)

- • Découverte de l'Environnement
- • Développement des Interfaces Graphiques
- • Kotlin (Init.Prog. + POO)
- • Envoyer des Données à l'IHM
- **• Navigation Interne et Externe**
- • Cycle de Vie
- • ViewModel avec LiveData
- • Room (ORM)
- **•** RecyclerView
- **• Android Studio et Git**
- **Communiquer avec une API REST**
- • Firebase

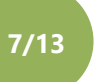

#### Utilisation avancée du Framework JS : Angular

- **Introduction :**
	- o Rappels sur le TypeScript
	- o Introduction sur les frameworks et bibliothèques front-end.
- **Introduction à Angular :**
	- o L'architecture
	- o Les modules et les composants
- **Les composants :**
	- o Création, cycle de vie, communication entre composants
	- **L'affichage dynamique :**
		- o Les directives
		- o Les pipes
- **Les services :**
	- o Création
	- o Logique métier
	- o Injection de dépendances
- **Les routes :**
	- o Comprendre le routing et la navigation
	- o Créer des routes simples et paramétrées
	- o Route Guards
- **Les formulaires :**
	- o Création de formulaires basiques
	- o La validation de données
	- o La validation asynchrone
- **Travailler avec une API REST :**
	- o Rappels sur le protocole http et les méthodes (get, post, put, …)
	- o Module HttpClient
	- o Gestion des erreurs
	- o Réponses asynchrones
- **Les observables :**
	- o Comprendre le pattern Observer
	- o Mise en application (Définition des Observers, Souscription, gestion des erreurs)
- **RxJS :**
	- o Comprendre les bases de RxJS
	- o Les opérateurs (créations, combinatoires, filtres, transformations, …)
	- o Gestion des erreurs
- **Les bonnes pratiques (optionnel) :**
	- o Les conventions de nommage (Angular, RxJS)
	- o Amélioration de la structure par modules et lazy loading

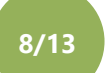

#### Découverte de la Technologie Cross-Plateform avec Flutter

#### ▪ **Introduction :**

- o Le développement mobile
- o La place de Flutter sur le marché

#### ▪ **Installation :**

- o Android Studio
- o SDK Flutter
- o Paramétrage des variables d'environnement

#### ▪ **Première application et architecture :**

- o Découverte de l'architecture (pubspec, dossiers Android et iOS)
- o Découverte des premiers widgets
- o Découverte de la gestion des états
- **Dart :**
	- o Introduction rapide (origine du langage, …)
	- o Les types (Evoquer le Sound Null Safety)
	- o Fonctions
	- o POO (constructeur (new non obligatoire, params optionnels, constructeurs nommés, …)
	- o Généricité
	- o Exception
	- o Traitement asynchrone
- Les widgets :
	- o Introduction rapide (Material et Cupertino)
	- o Widgets de placements et de mise en forme (Scaffold, Padding, Container, scrollview, Column, …)
	- o Widgets de contenus (Texte, boutons, images, …)
- **Formulaire :**
	- o Les éléments du formulaire (Champs de saisie, Switch, Radio, Checkbox)
	- o Validation de données (GlobalKey, TextFormField, validator)
- **Le routing :**
	- o Introduction (principe de la pile)
	- o Routes Les états (locaux) :
	- o Le widget StatefulWidget
	- o Le cycle de vie
	- o Le setState
- **Web services (REST)** : Package http
- Gestion avancée des états (Optionnel)
	- o Architecture MVVM (et/ou VIPER) et problématique des états locaux. Difficulté de gestion des contextes et arbres des widgets
	- **L'utilisation d'API** (optionnel) **:**
		- o Appareil phot
		- o GPS

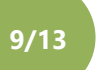

## Le SQL avancé (Transact SQL et Sécurité)

#### ▪ **Le SQL avancé :**

- o Introduction sur le langage procédural en SQL
- o Le Transact-SQL
- o Les procédures stockées
- o Les fonctions stockées
- o Les déclencheurs
- o Import et export de donnée (dump, CSV) (optionnel)

#### ▪ **Sécurité Informatique :**

- o Introduction à la sécurité informatique
- o Attaque/Défense sur divers scénarios (Injections, accès de contrôle, ...)

# La Gestion de projet et les Techniques de Communication

- Introduction à la gestion de projet
- Organisation et parties prenantes
- Méthodes de gestion de projet
- Le cahier des charges
- Découper un projet en tâches
- Les charges de travail
- Le démarrage d'un projet
- Le pilotage d'un projet
- **EXEC** Techniques de communication

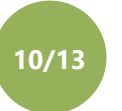

# **Niveau 6 - BAC+4 |** Concepteur·rice Développeur d'Applications Les Frameworks de Java : Spring Security et ORM ▪ **Rappels et introduction sur Spring Boot et architecture globale REST :** o Bases et l'architecture des projets Spring Boot, o Web services, o API Rest. ▪ **Spring Data JPA :** o Utilisation de l'ORM, o Tests unitaires, o Gestion des logs ▪ **Web services – REST controller :** o API complète avec Rest controller, o Tests unitaires, gestion des logs ▪ **Spring Data Rest (API minimaliste) :** o Hateoas, API minimaliste, url -> datas, o Tests unitaires, o Gestion des logs ▪ **Spring Security :** o Sécurisation de l'API, o JWT, o OAuth2, o Tests unitaires, o Gestion des logs ▪ **Swagger (optionnel) :** o Génération de la documentation de l'API **Déploiement** (optionnel) ▪ **AOP (optionnel) :** o Programmation orientée aspect

# DevOps - Infrastructure et déploiement d'applications

- **■** Introduction au DevOps
- Base de Linux
- Virtualisation
- **EXECO** Conteneurisation avec Docker

# La Programmation avec Python

- (Les langages de programmation)
- La plateforme Python et l'IDE
- Les fondamentaux du langages Python
- Les fonctions et paramètres
- Les outils de débogage
- Les variables complexes
- L'essentiel de la POO (Programmation Orientée Objet)

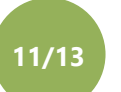

#### L'Intelligence Artificielle avec Python

- Présentation du Machine Learning
- L'environnement technique
- Les librairies Python pour le ML (NumPy, Pandas, ...)
- Présentation des Datasets
- Le travail sur les données
- L'apprentissage supervisé

#### L'IA avec Python + Projet final

- Les algorithmes de classification
- L'apprentissage non-supervisé
- Concepts avancés sur l'apprentissage
- **Projet (TP) final :** Petite compétition en mode Kaggle.
- **Bilan :** Les risques et les limitations de l'IA, les enjeux éthiques

#### **Module optionnel (selon profil)**

#### L'algorithmique

- Introduction à l'algorithmique
- Les instructions de base en pseudo-code
- Les instructions conditionnelles
- Les instructions itératives
- Les tableaux
- Les procédures et fonctions

#### Initiation à la programmation procédurale avec Java

- Prise en main de l'environnement
- Les langages de programmation
- La plateforme Java
- **Environnement de développement**
- Les fondamentaux du langage
- Les méthodes et les paramètres
- Les outils de débogage
- Les variables complexes

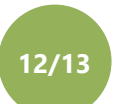

#### Le développement Web côté Client – Front-End (HTML et CSS)

- Le Web et le client léger
- Les balises HTML
- Les balises multimédia
- **Navigation**
- Les feuilles de style CSS
- Unités de mesure
- Position des éléments graphiques (CSS)
- **E** Le Responsive Web Design (Media Queries)
- Les formulaires HTML
- Un Framework CSS (ex. : Bootstrap, …)
- Les préprocesseurs (ex. : SASS, …)
- Maquettage et design (ex. : Figma, Adobe XD, ...)

#### Initiation à Javascript

- **·** Introduction au langage
- Contrôler le DOM avec Javascript
- Manipulation de formulaires
- Développer des librairies
- Utiliser une librairie du marché (ex. JQuery, …)

# Projet N°1 : Web (HTML, CSS, JS)

- **■** Introduction au SQL
- L'environnement
- La gestion des tables (DDL)
- La mise à jour des données (DML)
- L'extraction des données (DML)
- Les transactions

# **Option facultative**

# L'application ASP.Net Core (via CEL)

- Présentation de la plateforme .NET
- Les bases du langage C#
- Le langage de requête LINQ
- **B** ASP.NET MVC
- **ASP.NET Razor**
- Les contextes d'exécution et les cookies
- **Entity Framework**
- Authentification et autorisation
- Développer et consommer une API Rest
- Déployer une application ASP.Net Core

# Projet final : Web (.Net Core)

▪ Projet Final : au choix avec objectif de le présenter